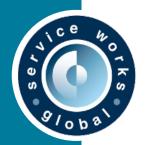

# **QFM Express Training Courses**

## Report Centre (2.5hrs)

- Generating event history reports
- · Creating custom list reports and views
- Scheduling reports by email
- Creating and editing dashboards

#### **Data Management (2.5hrs)**

- Managing personnel records
- Creating and managing site records
- Creating and editing your service matrix
- Creating equipment groups / models for assets
- Creating new assets / asset groups
- · Removing old content from view

#### **FM Self-Service Wizard (1.5hrs)**

- Creating and editing folders & FM event tiles
- Perfecting self-service user event logging
- Creating links to QFM pages and reports
- · Scoping wizard tiles to specific user groups

#### **PPM Schedule Planner (2.5hrs)**

- An overview of the PPM Schedule Planner
- How to create a new PM schedule for an asset
- Generating planned items for a schedule
- Publishing planned items in the Schedule Planner
- Generating events from the Schedule Planner
- Creating my schedule with advanced settings i.e. suppression and movement restrictions
- Schedule planner details e.g. filters and moving planned items
- Asset Groups how to make them and what they are for

# Dashboards (1.5hrs)

- User permissions to access dashboards
- Creating new dashboards
- Sharing dashboards
- Standard and custom widgets
- Using custom lists and calculated values

#### **Mobile for Operatives (1.5hrs)**

- Accepting and closing jobs
- Customer / operative sign off
- · When jobs require returning works
- Adding and uploading attachments to my jobs
- Logging new job requests
- Mobile preferences

# Resource Scheduler (2.5hrs)

- Resource Scheduler overview
- Understanding visit status and schedule status updates
- · Assigning single visits to an operative
- Assigning multiple visits to an operative
- Creating custom views to manage your visit records
- 'What if' scenarios e.g. how do I cancel my visits?

## System Admin (2.5hrs)

- Understanding user classes and profiles
- Creating and managing your QFM users
- General settings and user access rights
- Mapping operatives to users for mobiles
- Shift calendar imports for mobile operatives
- Notification templates

### Mobile UDFs (2.5hrs)

- Building a user defined form for mobile app
- Layout options and field types
- · Configuring forms in the workflow
- · Reporting on form data

# Web UDFs (2.5hrs)

- Building a user defined form for web app
- Layout options and field types
- Configuring forms in the workflow
- Reporting on form data

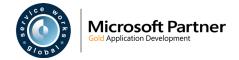